## **Troubleshooting**

## <span id="page-0-0"></span>Troubleshooting API Management up to 23.1.1

<span id="page-0-1"></span>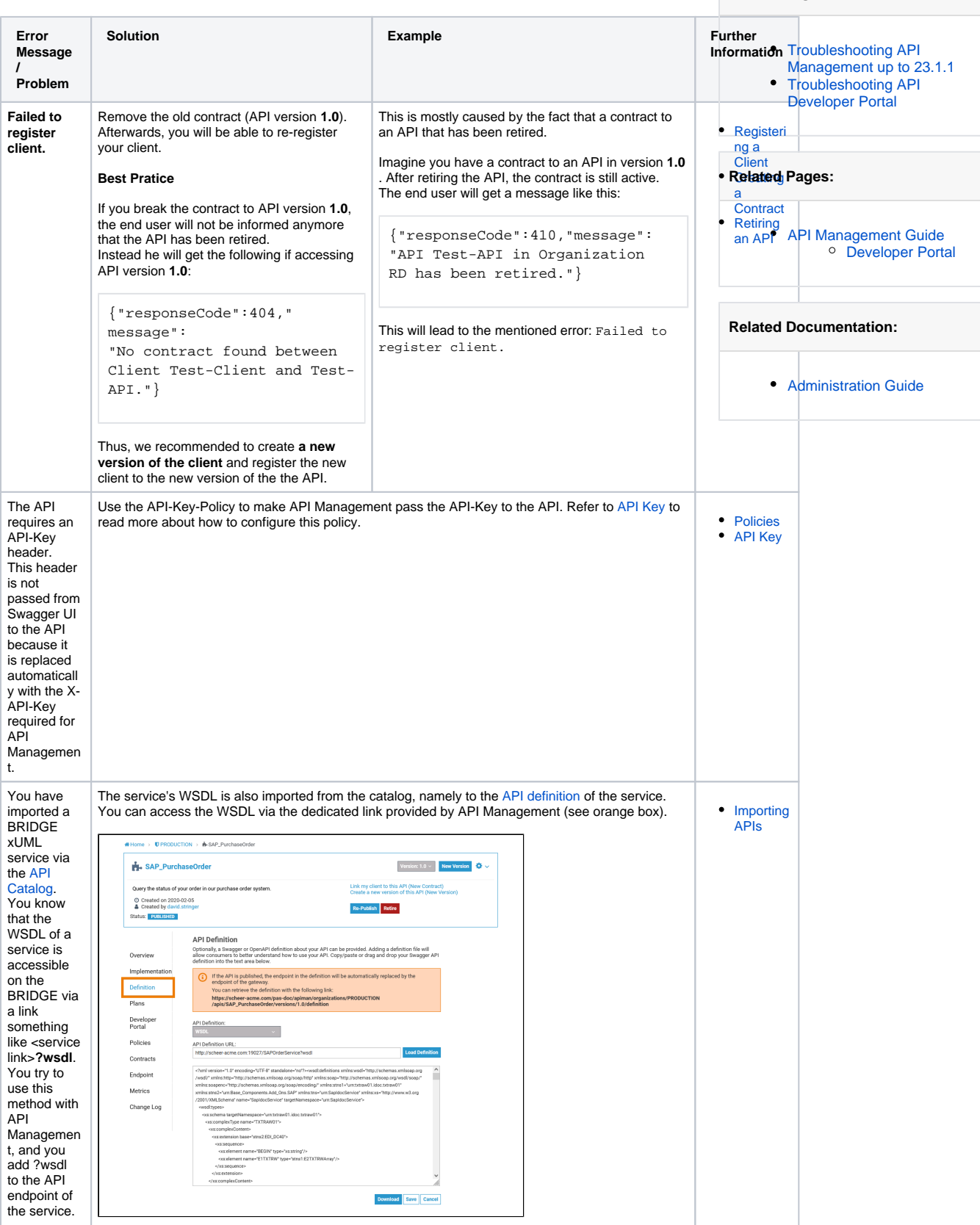

**On this Page:**

## Troubleshooting API Developer Portal

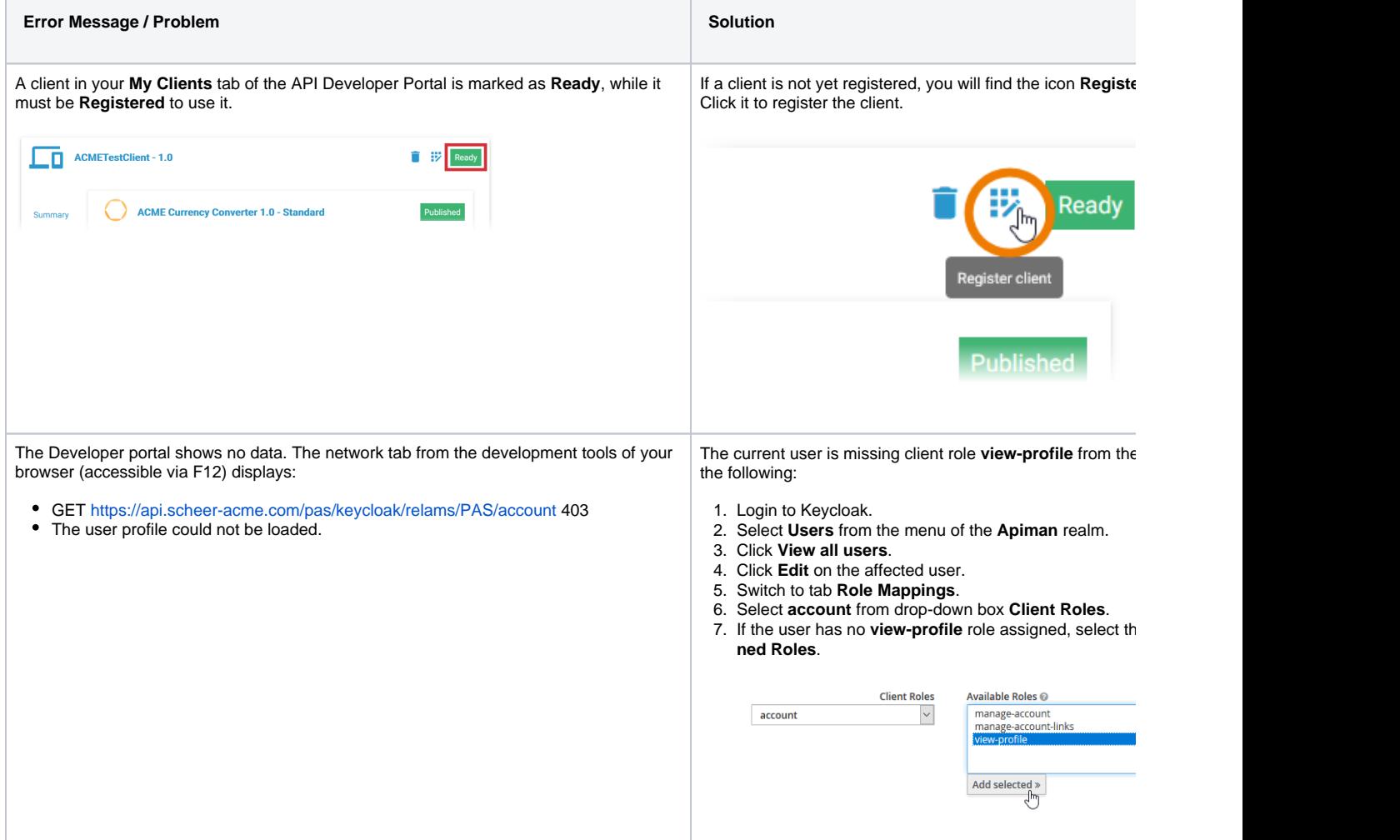